#### **H1. Mutations et santé.**

Le **génotype** correspond à l'ensemble des **allèles** d'un individu. En général on n'indique que les allèles étudiés. Le **phénotype** est l'ensemble des **caractères visibles** à différentes échelles : il dépend du génotype.

L'hémoglobine est une **protéine** localisée dans le cytoplasme des hématies : elle est constituée de **quatre chaînes polypeptidiques**  $(2 \alpha \text{ et } 2 \beta)$ .

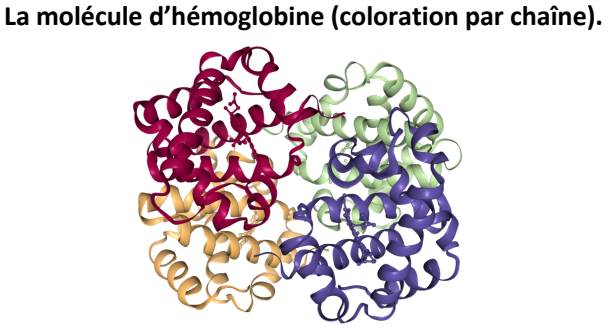

*Comment expliquer deux maladies liées à l'hémoglobine : la drépanocytose et les thalassémies (vues en B3) ?*

## *Pour répondre à la problématique, on vous demande :*

- *d'effectuer les protocoles demandés, et d'en présenter les résultats suivant le mode de communication le plus approprié ;*
- *d'établir les relations de cause à effet depuis le génotype jusqu'aux diverses échelles du phénotype pour les deux maladies.*

# **Ressources complémentaires**

## **Document 1. Quelques rappels.**

Exemple de la drépanocytose et des  $\beta$ -thalassémies (pages 242 et 243 du livre). C'est la suite du TP B3.

On considère le **gène codant la chaîne bêta de l'hémoglobine** (voir TP B3). Ce gène est présent en **diverses versions** (allèles). On trouve notamment :

- l'allèle betanorm  $\rightarrow$  conduit à la chaîne bêta fonctionnelle (chaîne de référence) ;
- l'allèle betadrep  $\rightarrow$  conduit à la drépanocytose, à condition d'être **homozygote** ;
- les allèles betatha1, betha4, betatha7 → conduisent aux thalassémies à condition d'être **homozygote** (ou hétérozygote en combinant deux de ces trois allèles).

Rappel. Dans le TP B3, *vous avez déjà comparé ces quatre allèles sous Anagène*.

## **Document 2. Travail sous Anagène.**

On vous demande de **retrouver** les mutations qui différencient ces allèles, puis de **convertir** les séquences en séquences peptidiques (traduction simple) via Anagène. **Penser** à cocher la case « placer le résultat dans la fenêtre affichage/ édition ») pour que vous puissiez ensuite **comparer** les séquences peptidiques (par comparaison simple). *Pour rappel, la première Met de la séquence est éliminée par la suite, ce qui décale la séquence d'AA d'un cran.*

## **Document 3. Travail sous Libmol.**

On cherche ici à visualiser la poche hydrophobe (représentée dans le document 4 du livre) via libmol. Libmol, logiciel de visualisation moléculaire, est en ligne à l'adresse https://libmol.org

- Dans « fichier », **taper** hémoglobine (dans « librairie de molécules ») puis **sélectionner** « dimère d'hémoglobine drépanocytaire désoxygénée » : deux molécules d'hémoglobine s'affichent alors.

- **Représenter** les molécules en rubans, et les colorer par chaîne. Les parties qui restent en boules et bâtonnets sont les hèmes, et ne sont pas de nature peptidique (= pas des AA). C'est sur les hèmes que se fixent les molécules d'O<sub>2</sub>.

Pour rappel, en passant la souris sur les diverses chaînes, vous avez le nom de la chaîne qui s'affiche, puis le nom de l'AA et sa position dans la chaîne.

- On cherche maintenant à mettre en évidence la valine 6 de la chaîne bêta. Pour ce faire, **aller** dans « séquence ». Vous y retrouvez alors les huit chaînes (quatre par hémoglobine), avec la séquence d'AA (noms et position dans chaque chaîne).

- **Sélectionner** uniquement les Val6, les **passer** en sphère et **choisir** une couleur visible dans la palette. Normalement, quatre AA passent alors en sphères suivant la couleur choisie.

- Ensuite, **désélectionner** les Val6, et **sélectionner** les AA Phe85 et Leu88 qui constituent la poche hydrophobe, et **choisir** une autre couleur puis **passer** en sphère. L'interaction entre Val6 et la poche hydrophobe est désormais visible.